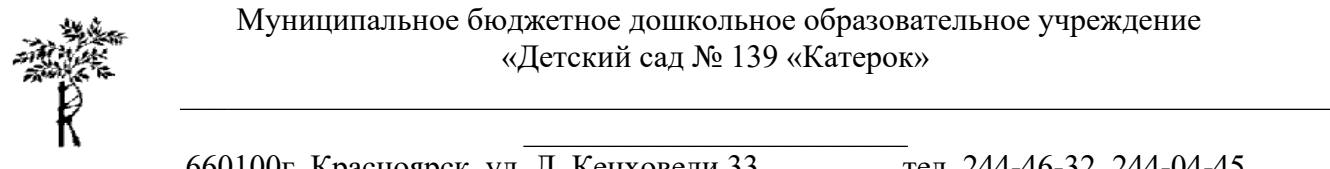

660100г. Красноярск, ул. Л. Кецховели 33 тел. 244-46-32, 244-04-45

# **РАБОЧАЯ ПРОГРАММА**

Дисциплина **Повышение компьютерной грамотности**

Учебное заведение **МБДОУ №139**

Красноярск 2021

#### **Цель**

Освоение слушателями основ современных информационных технологий и их применению в профессиональной деятельности.

#### **Задачи**

− знать современное состояние программного обеспечения,

− уметь работать с программным обеспечением общего и специального назначения, соответствующего современным требованиям мирового рынка,

− уметь использовать в профессиональной деятельности сетевые средства поиска и обмена информацией,

− владеть приемами антивирусной защиты.

# **Содержание дисциплины**

#### *Тематический план занятий*

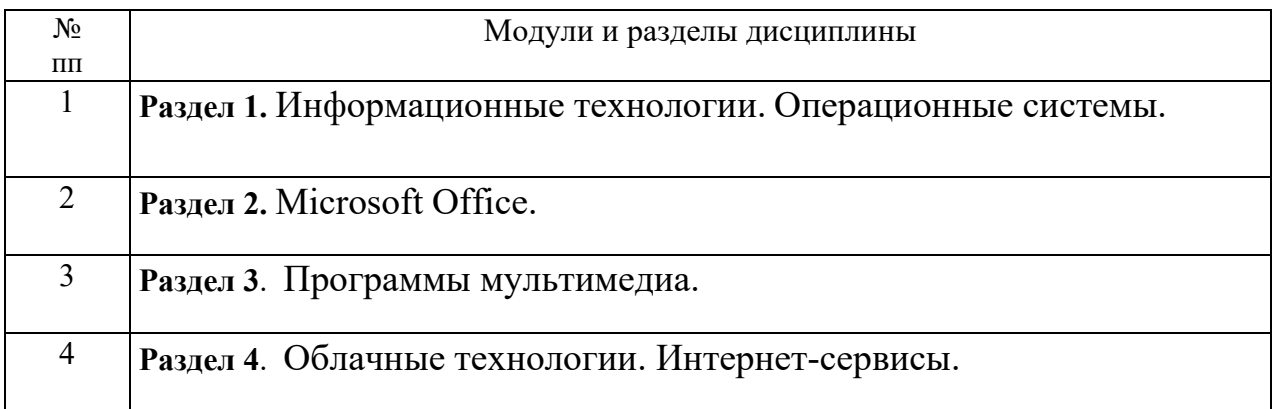

#### *Содержание разделов и тем*

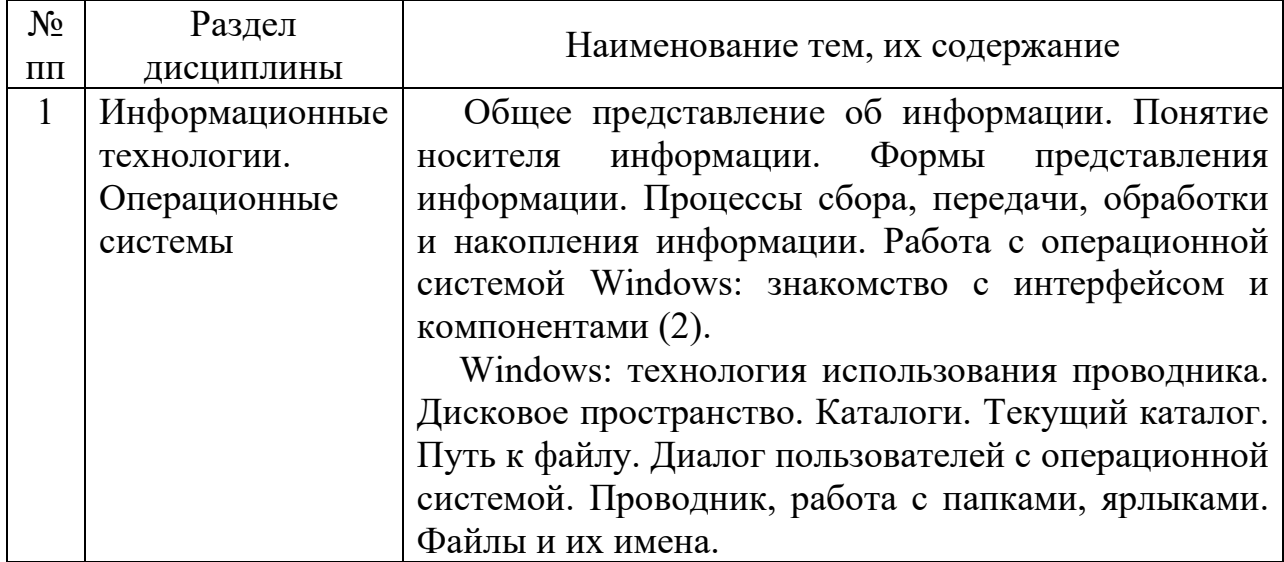

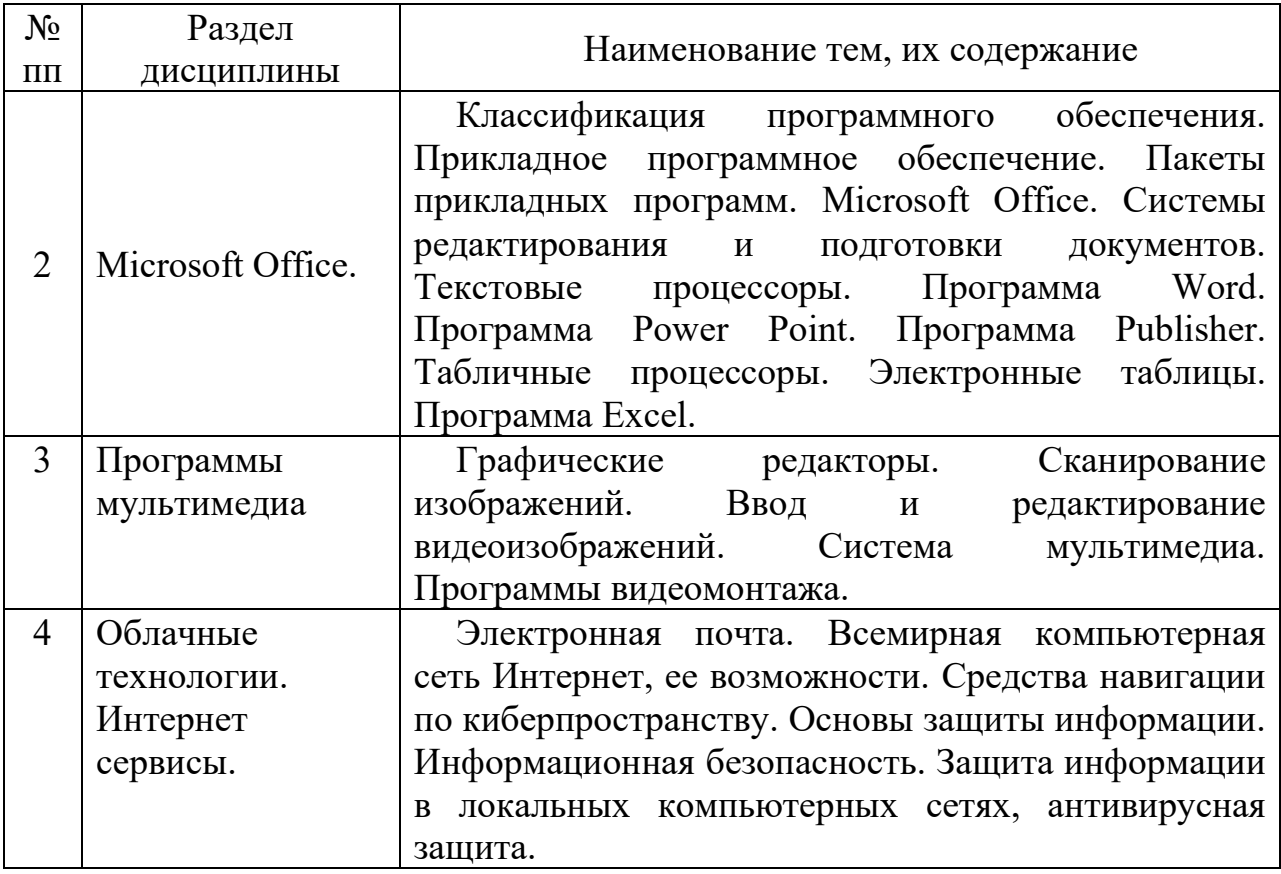

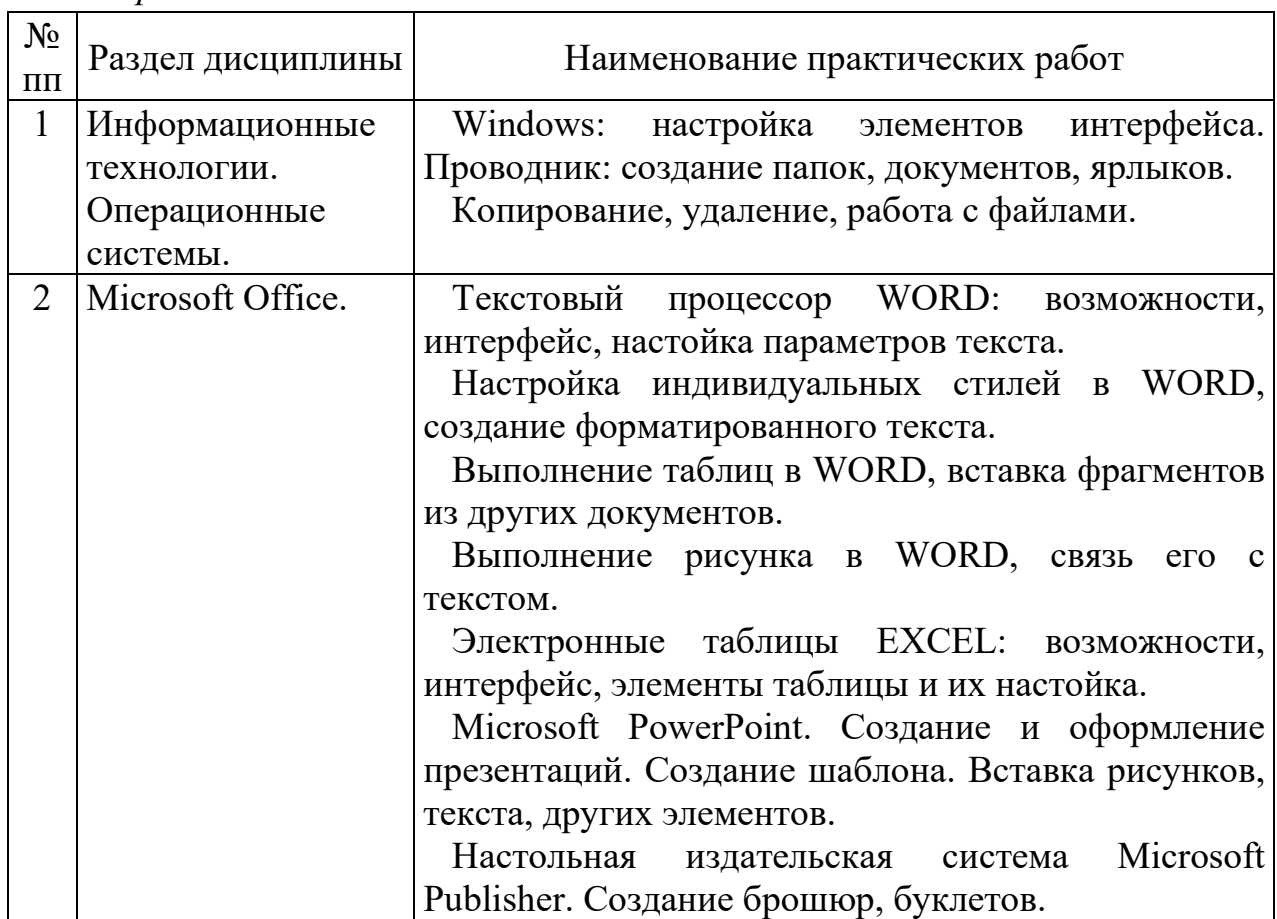

# *Практические занятия*

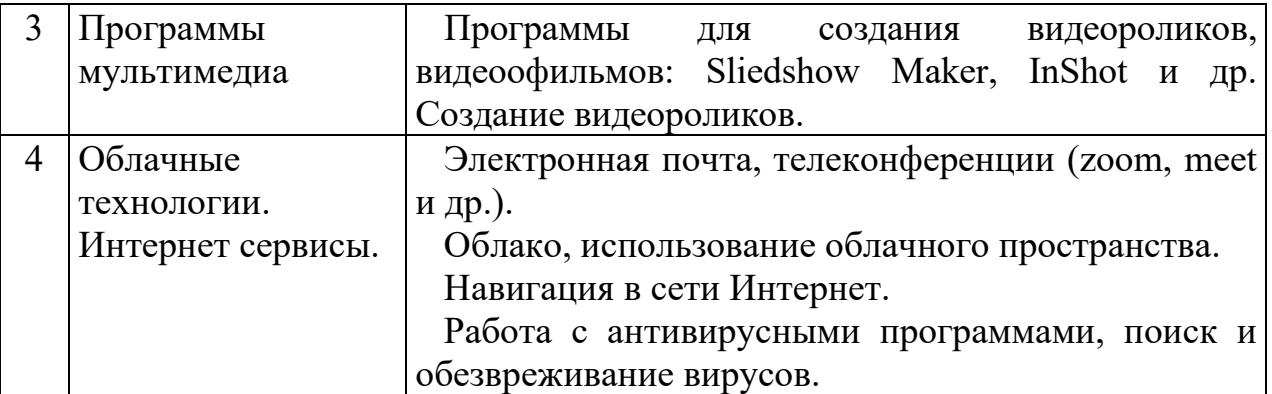

# *Самостоятельная работа*

Самостоятельная работа заключается в изучении дополнительной информации, создание документов, необходимых для работы.

# **Учебно-методические материалы по дисциплине**

*Основная и дополнительная литература, информационные ресурсы*

1. MS Excel 2000. Шаг за шагом. Ecom 2000

2. MS Word 2000. Шаг за шагом. Ecom 2000.

3. Герасименко В.А., Малюк А.А. Основы защиты информации. М., 1997.

4. Информатика. Базовый курс/Симонович С.В. и др. – СПб: Питер, 2004.

5. Могилев А.В. и др. Информатика: Уч.пособие. – М., 1999. -816 с.

6. Мэтьюз М.. Microsoft Windows 98, Спутник пользователя. Microsoft Press 2000.

7. Основы современных компьютерных технологий. Под ред. Хомоненко А.Д. Корона-принт, СПб 1998.

8. Основы современных компьютерных технологий. Под ред. Хомоненко А.Д. Корона-принт, СПб 1998.

9. Маликова Л.В., Пылькин А.Н., Жулева С.Ю. Практический курс по электронным таблицам MS Excel: Учебное пособие для вузов. – 2-е изд. испр. и доп. – М.: Горячая линия – Телеком, 2006. – 256 с.: ил.

10.Елизаветина Т. М. Компьютерные презентации: от риторики до слайд-шоу.- М: КУДИЦ-ОБРАЗ, 2003. - 240 с.

11.Официальный учебный курс Microsoft: Microsoft Office PowerPoint 2003/ Пер. с англ. — М.: Издательство ЭКОМ; БИНОМ. Лаборатория знаний,  $2006. - 390$  с.: ил.

12.Ломакин П.А., Севостьянов А.В. Электронные презентации своими руками. - М.: Майор, 2004. - 352 с. - (Серия книг ≪Популярный компьютер≫).

13.Безручко B. T. Презентации PowerPoint. - M.: Финансы и статистика, 2005.- 112 c.: (Диалог с компьютepoм).